AutoCAD Crack Free Download [March-2022]

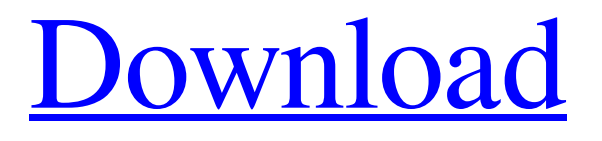

## **AutoCAD Crack PC/Windows [Latest 2022]**

AutoCAD's basic function is to make it easy to draft and annotate drawings, organize them, and share them with others. Most importantly, the software is used by architects, interior designers, engineers, and land developers to create two-dimensional drawings and electronic models. AutoCAD is primarily a drafting application, which makes it easier to create technical drawings such as mechanical, architectural, and structural drawings. But the software can be used for any purpose that requires two-dimensional drafting. New AutoCAD features, functionality, and user interface improvements are constantly being developed and enhanced. These improvements help make AutoCAD more useful for new users and more efficient for experienced users. Today, AutoCAD is used by many professional and amateurs who are independent designers, engineers, architects, interior designers, illustrators, and landscape architects. Because the introduction of AutoCAD was a new market, the software needed to be extensively tested to make sure it was easy to learn, operate, and perform. The software was shown to thousands of people in trade shows, training sessions, seminars, and informal demos. And hundreds of people successfully used AutoCAD for more than 20 years before the software was released to the public. To this day, many of AutoCAD's features have remained unchanged or have been improved through feedback from users. The more important the application, the longer it takes to develop. AutoCAD initially required custom programming in each graphics language to perform various drawing tasks. In time, the programming needed to be generalized, and new objects and tools were added. Over time, the design of the software matured to the point where AutoCAD became extremely stable and reliable. AutoCAD is a powerful tool and has become a critical part of the design process in many industries. Many companies have used the software for decades and often have invested millions of dollars in AutoCAD. AutoCAD was one of the first mainstream products to come in a CD format. AutoCAD for Windows and AutoCAD for Mac are compatible with each other. AutoCAD 2015 and higher, including the Web App, for AutoCAD and AutoCAD LT work side-by-side. AutoCAD offers some powerful functionality for people who want to create technical drawings, such as mechanical, architectural, and structural drawings, such as building blueprints. But the most important function of the application is to enable users to create and edit drawings and organize them.

### **AutoCAD Crack+**

3D AutoCAD Torrent Download has been the official CAD software for 3D drafting since 1997. The latest version, AutoCAD 2010 was released on May 1, 2009. Its 3D features include 3D flowcharts, 3D CNC milling, 3D CNC routing, 3D UV mapping, 3D rendering, 3D casting, 3D machining, 3D scanning and 3D printing. The interface is much like 2D design, with dimension toolbars, edit boxes, and palettes, but also includes 3D dimensions, geometries, objects, toolbars, and drawing commands. AutoCAD also includes a CAD/CAM software application for 3D printing, also known as CAM/CAD, which allows customers to print 3D parts from a CAD file. AutoCAD LT is a Windows-only software available for free at Autodesk Exchange. It is often used as a free, lightweight, trial of Autodesk software. AutoCAD Map 3D is a browser-based 3D mapping program that is available free of charge for use on a mobile device. On June 16, 2010, Autodesk released AutoCAD Architecture 2010, which is similar to AutoCAD LT, but has design tools and construction commands for creating buildings. AutoCAD Map is a suite of desktop GIS applications, and is available on mobile devices as AutoCAD Map Mobile. AutoCAD Map 3D is a web-based GIS suite that also includes a mapping application. AutoCAD Map 3D is part of Autodesk's new CAD mobile application for iOS. References External links Autodesk Exchange Apps Map 3D Category:Computer-aided design software Category:CAD software for Windows Category:CAD software for Linux# TensorBoard based Tensorflow-optimized Dash ## Purpose The Dash board is a dashboard to monitor the status of the Tensorflow optimizer. Users can see the status of the optimizer and the optimizer configuration, and can get alerts from it. {% include '\_snippets/tensorboard-dashboard-link-defs.md' %} {% include '\_snippets/snippet\_ a1d647c40b

### **AutoCAD Download For Windows**

#### Open the application from the Start Menu. Go to File -> Run. Navigate to

%appdata%/Autodesk/Autocad/Engine/Run/autocad.exe. Enter the following information and press OK. Name: %appdata%/Autodesk/Autocad/Engine/Run/autocad.exe Description: Run the latest version of Autocad Press OK and the AutoCAD application will be loaded. Press the OK button at the bottom right of the window. Press the Run button. Press the OK button at the bottom right of the window. Press the File tab to quit the application. Click Exit. Close the window. A new file will be created in the current directory with the name autocad.log. Open that file in your text editor of choice. If you want to add a directory to the search path, modify the last line of the file to include that directory. Save the file and close it. Run the autocad.exe application from your Start Menu. Enter the following information and press OK. Name: C:\Program Files\Autodesk\Autocad\Engine\Run\autocad.exe Description: Run the latest version of Autocad Press OK and the application will be loaded. Press the Run button. Press the OK button at the bottom right of the window. Press the File tab to quit the application. Close the window. Click the Exit button to close the application. This tutorial was written by a member of the XenForo community, and we hope you find it useful.Q: How to see the files which are being modified (but are not changed by me) in Windows Explorer? I accidentally pressed Ctrl+S to force shutdown my Windows 8 (64-bit) PC. When I tried to open the Start menu the next day, I got the error: Windows failed to start. A recent hardware or software change might be the cause. Try to start your computer again later. If this error continues, contact your system administrator I've tried the troubleshooter but it didn't work. The only way to fix it (that I know of) is to reinstall Windows. I don't want to reinstall Windows. I only want to know which files

### **What's New in the?**

The Autodesk Alias server is now completely free for all AutoCAD users, including AutoCAD LT and AutoCAD WS. If you use the other versions, you can still pay for the Alias service through your Microsoft Live account. AutoCAD 2023 supports native functions for drawing architectural shapes (including ellipses, circles, and parabolas), creating symmetry axes, and more. Watch the video for details about these new features: AI 2016: New options for marking items that are hidden (not shown in a viewport) or in an object's silhouette. New ways to interact with hidden objects, including hiding them, showing them, and toggling their visibility. Let readers know that hidden items are displayed or shown with a tooltip. There are also new settings for AI. You can toggle the new Ai experience options in the AI ribbon or from the new Command Line Options dialog box (ALT + K). From the Command Line Options dialog box, you can set any new option by changing the AI\_SETUP variable in the command line; variable in the command line; When you run AutoCAD from Windows 7 or Windows 8, you can set these options from the Windows 7 system settings or Windows 8 system settings. The new AI options include: View Show Hidden Items - When this is checked, AutoCAD marks hidden items such as dashed and dotted lines or lines with dots and dashes. This setting can help you find these items when they are hidden behind other lines. When this is checked, AutoCAD marks hidden items such as dashed and dotted lines or lines with dots and dashes. This setting can help you find these items when they are hidden behind other lines. Items in Silhouette - When this is checked, AutoCAD displays items in the silhouette or outline. When this is checked, AutoCAD displays items in the silhouette or outline. Protected - When this is checked, AutoCAD places a default border around images or other images that have been edited to protect them from being accidentally overwritten. When you turn off Protected, you can't protect the images anymore. When this is checked, AutoCAD places a default border around images or other images that have been edited to protect them from being accidentally overwritten. When you turn off, you can't protect the images anymore. Label Options - When this

# **System Requirements For AutoCAD:**

Easy to Get: I really like the idea that the box is small, flat, and portable. The Package: The box is small enough to fit inside of a backpack or small purse. In this way, it can be carried with you anywhere, and I really enjoy that idea. The Box: It fits two DTRPOM3 batteries, two USB power banks (D-LINK + 3.0), and one AC adapter. It's also quite handy for holding miscellaneous small items like bus pass and a pocket notepad. It